**Weitere Infos** erhalten Sie unter **089 55 89 2665** (Ortstarif) und hier unter **www.s-bahn-muenchen.de/baustellen**  Oder melden Sie sich für den kostenlosen E-Mail-Newsletter an: **www.s-bahn-muenchen.de/streckenagent**

**Wegen eventueller Gleisänderungen achten Sie bitte auf die Anzeigen und Ansagen. Bitte beachten Sie, dass in diesem Zeitraum weitere Bauarbeiten stattfi nden können, die auf gesonderten Plakaten und im Internet rechtzeitig bekannt gegeben werden.**

Wir fahren Bahnland<br>für das Bayern

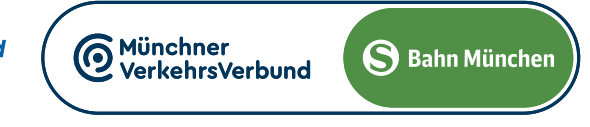

Giesing ab 22:35 **22:54 23:14 23:34 23:54** ~ **0:34 1:14 1:54 2:57** *weiter Richtung Holzkirchen*

Umleitungen/Haltausfälle und Schienenersatzverkehr Freitag, 3.5. 22.20 Uhr durchgehend bis **Montag, 6.5.2024** 4.40 Uhr

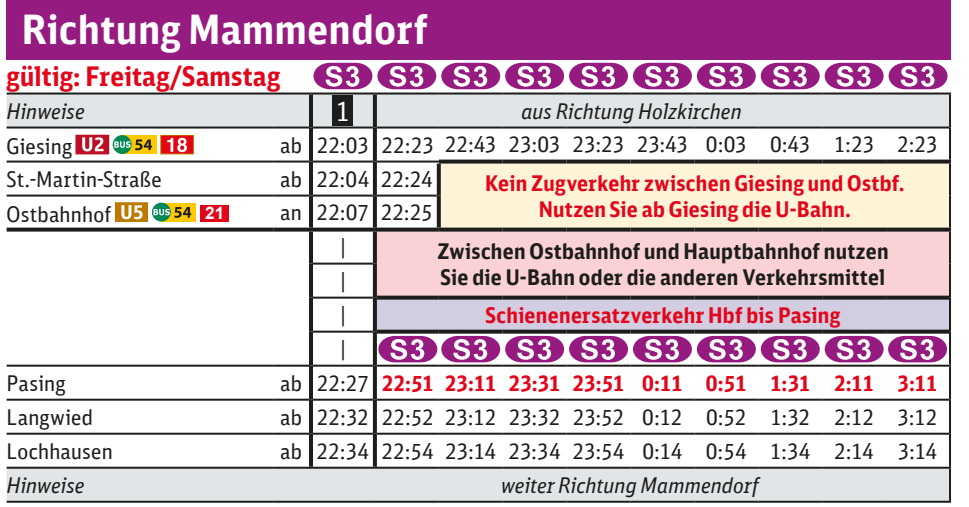

## **gültig: Samstag & Sonntag** 63 63 63 63 63 63 63 63 63 63 **S3** *Hinweise aus Richtung Mammendorf* **So** 21:05 21:25 21:45 22:05 22:25 22:45 23:05 23:25 23:45 0:05 0:45 1:05 2:05 Lochhausen ab 4:45 5:25 5:45 6:05 6:25 6:45 7:05 7:25 7:45 8:05 8:25 8:45 **weiter im** Langwied ab 4:47 5:27 5:47 6:07 6:27 6:47 7:07 7:27 7:47 8:07 8:27 8:47 20-Minuten-Takt 21:07 21:27 21:47 22:07 22:27 22:47 23:07 23:27 23:47 0:07 0:47 1:07 2:07 **20-Minuten-Takt** Pasing an 4:50 5:30 5:50 6:10 6:30 6:50 7:10 7:30 7:50 8:10 8:30 8:50 **bis** 21:10 21:30 21:50 22:10 22:30 22:50 23:10 23:30 23:50 0:10 0:50 1:10 2:10 **bis Schienenersatzverkehr zwischen Pasing und Hauptbahnhof Zwischen Hauptbahnhof und Ostbahnhof nutzen Sie die U-Bahn oder die anderen Verkehrsmittel Kein Zugverkehr zwischen Ostbf und Giesing. Kein Zugverkehr zwischen Ostbf und Giesing. Nutzen Sie ab Hauptbahnhof die U-Bahn. Nutzen Sie ab Hauptbahnhof die U-Bahn. weiter im 63 63 63 63 63 63 63 63 63 63 63 20 Minuten Takt 63 63 63 63 63 63 63 63 63 20-Minuten-Takt S3 S3 S3 S3 bis** Giesing U2 ab - 5:54 6:14 6:34 6:54 7:14 7:34 7:54 8:14 8:34 8:54 9:14 <sup>bis</sup> 21:34 21:54 22:14 22:34 23:14 23:34 23:54 - 0:34 1:14 1:54 2:57 *Hinweise weiter Richtung Holzkirchen* **So**

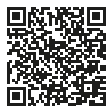

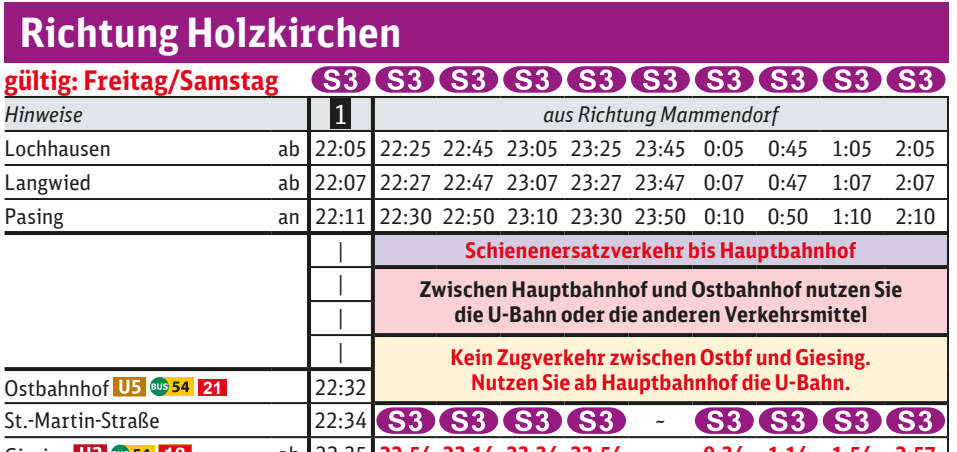

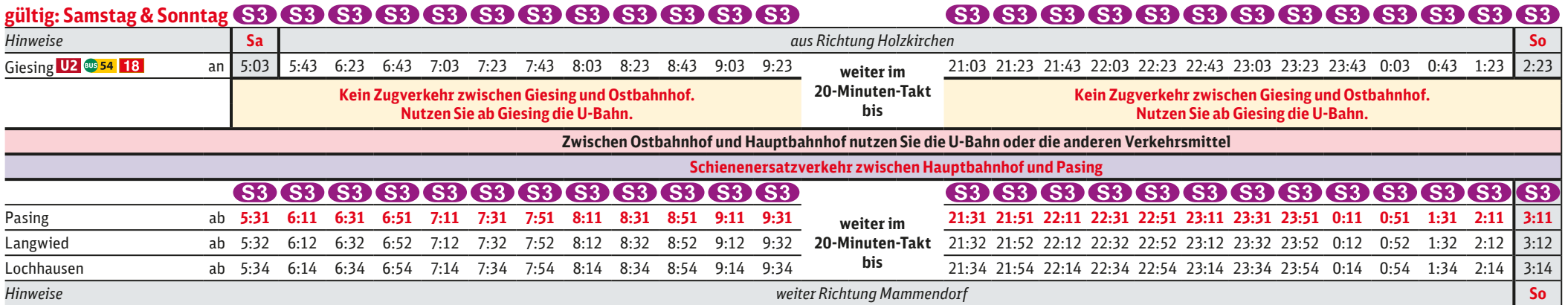

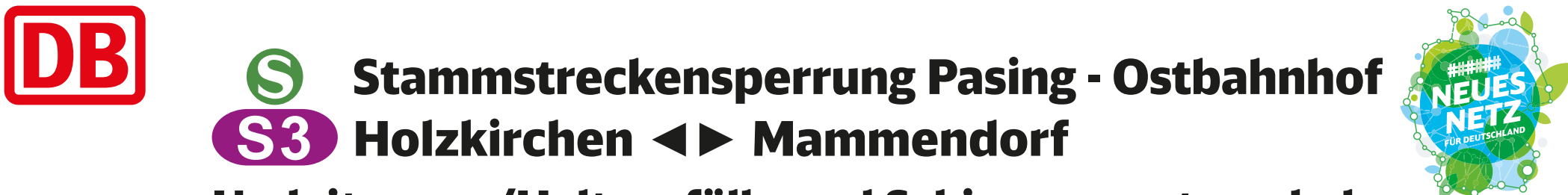

Umleitungen und Haltausfälle wegen Instandhaltungsarbeiten auf der Stammstrecke und Sperrung Ostbf Gleis 1-5. S 3 West beginnt/endet in Pasing, S 3 Ost beginnt/endet in Giesing.

Zwischen Pasing und Hauptbahnhof besteht Schienenersatzverkehr mit Bussen.

Zwischen Hauptbahnhof und Ostbahnhof benutzen Sie bitte die U 5 bzw. die anderen Verkehrsmittel des MVV.

Fahrpläne der anderen Linien siehe entsprechendes Plakat.

1 **letzter planmäßiger Zug durch die Stammstrecke mit allen Unterwegshalten**

1 **letzter planmäßiger Zug durch die Stammstrecke mit allen Unterwegshalten**